別添1

iPad の Wi-Fi 接続マニュアル

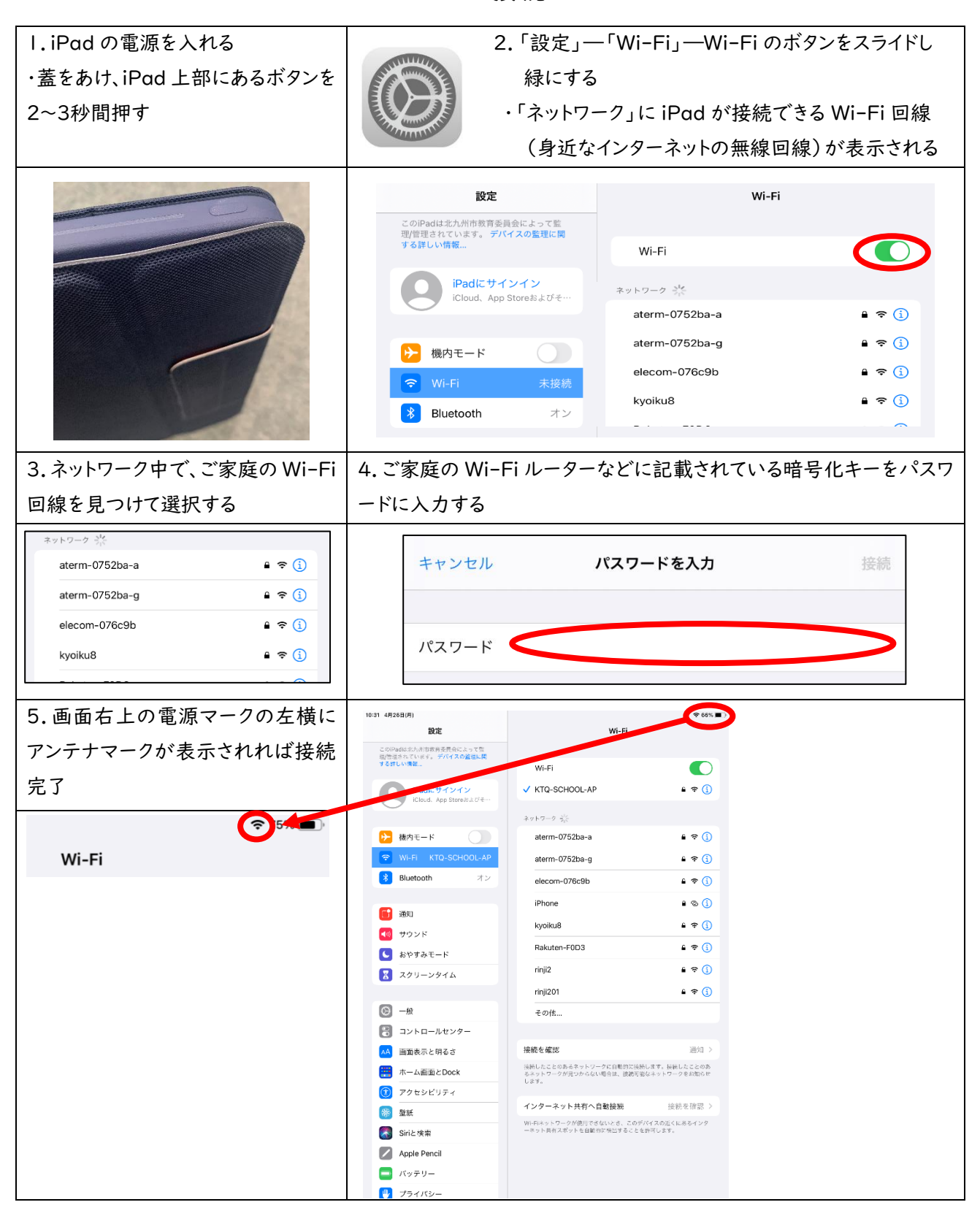